# **Master Scientific Computing with MATLAB and Octave: Essential Texts in Computational Science and Data Analysis**

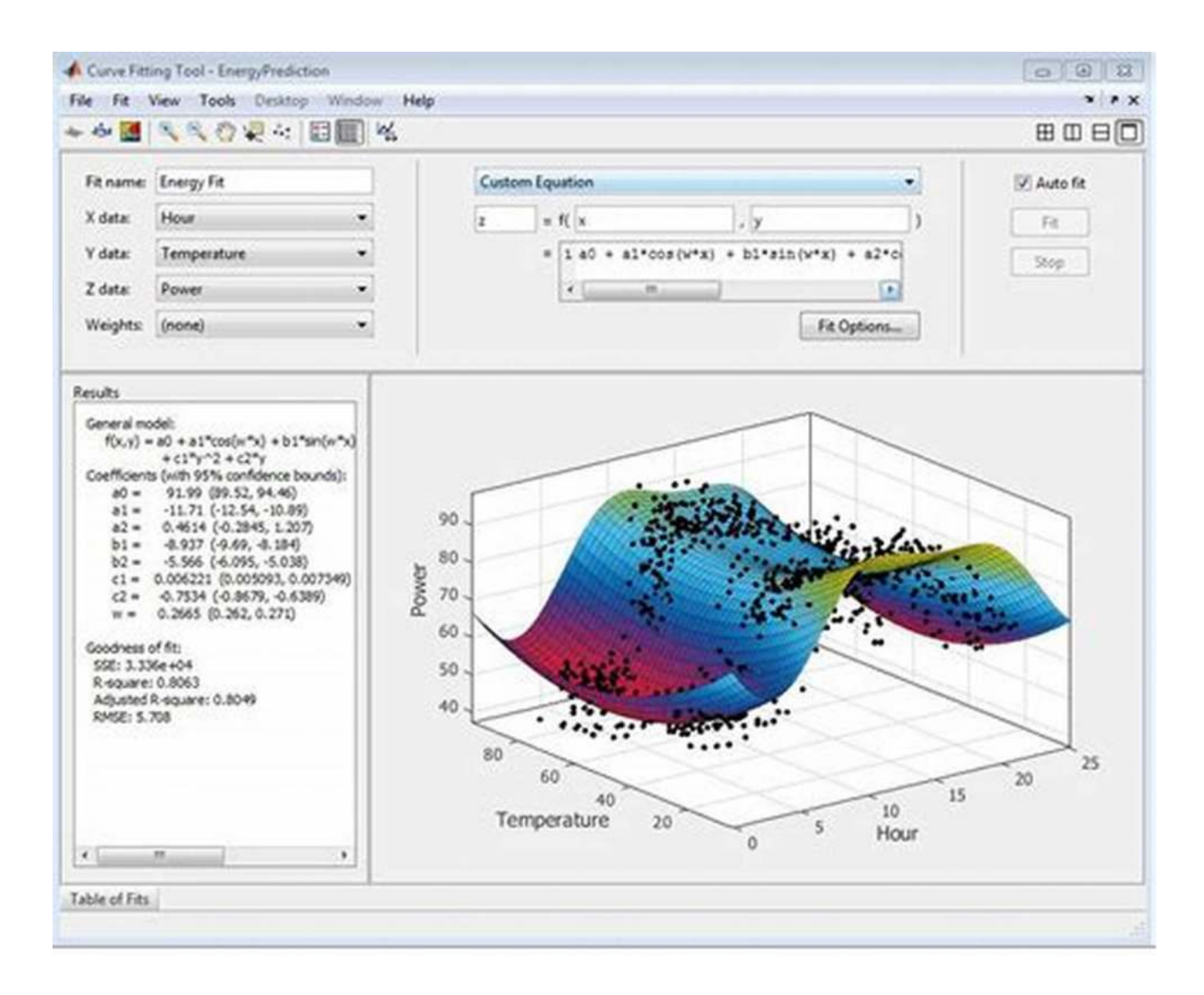

Are you interested in diving deep into the fascinating world of scientific computing? Do you want to enhance your data analysis skills and explore advanced computational techniques? Look no further, as Scientific Computing with MATLAB and Octave offers a comprehensive solution to fulfill your

aspirations. In this article, we will explore the power of MATLAB and Octave programming languages and their invaluable role in computational science and data analysis.

#### What is Scientific Computing?

Scientific computing refers to the use of computer systems to simulate and analyze complex scientific problems. It involves numerical calculations, data analysis, and solving mathematical models using algorithms and computational techniques. By employing computational science, researchers and scientists can digitize and automate various aspects of their work, enabling them to tackle intricate problems more efficiently and accurately.

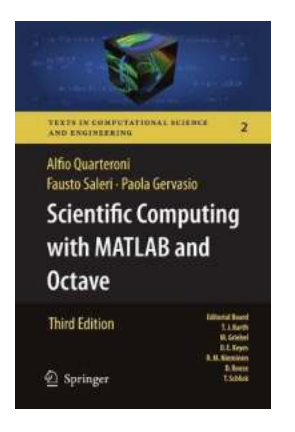

#### Scientific Computing with MATLAB and Octave [\(Texts in Computational Science and Engineering](http://dl.neutronbyte.com/pdf-file/Wa18oYTP/e/wjkK/OPMw/PQvql/Scientific-Computing-with-MATLAB-and-Octave-Texts-in-Computational-Science-and-Engineering-Book-2.pdf)

**Book 2)** by Alfio Quarteroni (3rd Edition, Kindle Edition)

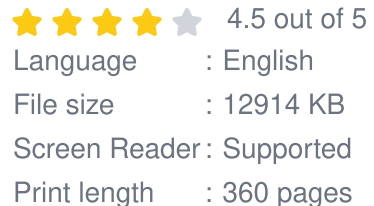

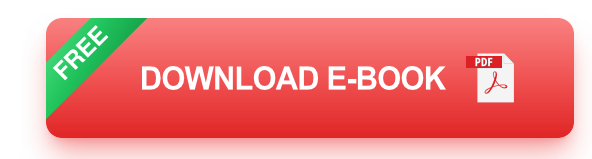

#### MATLAB and Octave: The Power Duo

**MATLAB** (Matrix Laboratory) and **Octave** are two popular programming languages extensively used in scientific computing and data analysis. Both languages provide a versatile and user-friendly environment to develop algorithms, create simulations, and visualize data.

#### Key Features and Capabilities

Below are some of the key features and capabilities offered by MATLAB and Octave:

- **Extensive Function Libraries:** Both MATLAB and Octave offer a wide range of pre-built functions and toolboxes to facilitate scientific computing and data analysis tasks. These libraries cover areas such as linear algebra, optimization, signal processing, image processing, statistics, and more.
- **Visualization:** MATLAB and Octave provide powerful visualization tools to help researchers present their data in a visually appealing and comprehensible manner. These tools enable the creation of 2D and 3D plots, histograms, heatmaps, and interactive visualizations.
- **Interoperability:** MATLAB and Octave offer seamless integration with other programming languages such as C, C++, Java, and Python. This interoperability allows researchers to leverage existing codebases or utilize specialized libraries from other languages in their scientific computing tasks.
- **Data Analysis:** MATLAB and Octave provide a rich set of functions for statistical analysis, curve fitting, data preprocessing, and machine learning. These capabilities make them powerful tools for data exploration, pattern recognition, and predictive modeling.
- **Parallel Computing:** Both languages support parallel computing, allowing researchers to speed up their computations by utilizing multi-core processors or distributed computing systems. This feature significantly reduces the time required for large-scale simulations and data analysis tasks.

#### Applications of MATLAB and Octave in Computational Science

1. Numerical Simulations: MATLAB and Octave are widely used to perform numerical simulations in various scientific fields. Whether it's simulating fluid

dynamics, quantum mechanics, heat transfer, or structural analysis, these languages provide researchers with the necessary tools and algorithms to model and analyze complex systems.

2. Data Analysis and Visualization: MATLAB and Octave excel in data analysis tasks. From analyzing experimental results to processing large datasets, these languages offer a comprehensive suite of functions and visualization tools to extract meaningful insights from complex data.

3. Image and Signal Processing: MATLAB and Octave find extensive use in disciplines such as computer vision, digital signal processing, and image analysis. Researchers can leverage these languages to manipulate images, filter signals, detect patterns, and perform various transformations.

4. **Optimization Problems:** MATLAB and Octave provide powerful optimization toolboxes that assist researchers in solving complex optimization problems, such as finding the optimal solution for a given objective function given certain constraints.

#### Resources for Learning Scientific Computing with MATLAB and **Octave**

To master scientific computing with MATLAB and Octave, it's crucial to have access to high-quality learning resources. Below are some recommended texts in computational science and data analysis:

"Numerical Methods for Engineers" by Steven C. Chapra and Raymond  $\mathbf{u}$  . **P. Canale:** This comprehensive book covers numerical analysis and scientific computing principles using MATLAB.

- "MATLAB: A Practical to Programming and Problem Solving" by  $\mathbf{u}$ **Stormy Attaway:** This beginner-friendly text introduces MATLAB programming and its applications in engineering and science.
- " to Octave: For Scientists and Engineers" by Sandeep Nagar: This book  $\bar{\mathbf{u}}$ provides a hands-on to Octave programming and its application in scientific computing.
- "Data Analysis with MATLAB" by Tony H. Chan and Jianlin Xia: This text delves into various data analysis techniques using MATLAB, including statistical analysis, machine learning, and curve fitting.

Scientific computing with MATLAB and Octave unlocks a world of possibilities in computational science and data analysis. With their extensive libraries, visualization tools, and advanced capabilities, researchers and scientists can tackle complex problems more effectively and gain deeper insights from their data. By embracing these powerful programming languages and utilizing the recommended learning resources, individuals can embark on a fruitful journey in scientific computing and transform their research and analytical skills.

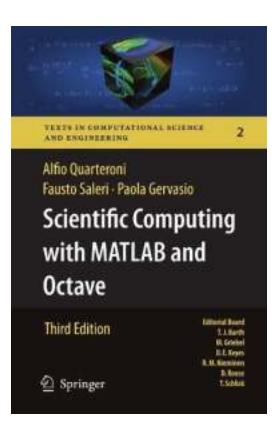

#### Scientific Computing with MATLAB and Octave [\(Texts in Computational Science and Engineering](http://dl.neutronbyte.com/pdf-file/Wa18oYTP/e/wjkK/OPMw/PQvql/Scientific-Computing-with-MATLAB-and-Octave-Texts-in-Computational-Science-and-Engineering-Book-2.pdf)

**Book 2)** by Alfio Quarteroni (3rd Edition, Kindle Edition)

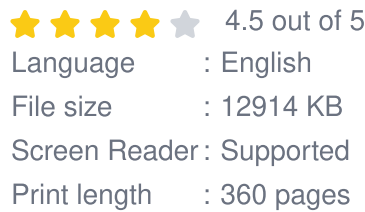

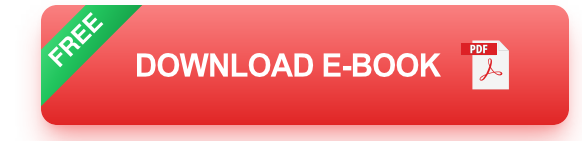

Preface to the First Edition This textbook is an to Scienti?c Computing. We will illustrate several numerical methods for the computer solution of c- tain classes of mathematical problems that cannot be faced by paper and pencil. We will show how to compute the zeros or the integrals of continuous functions, solve linear systems, approximate functions by polynomials and construct accurate approximations for the solution of di?erential equations. With this aim, in Chapter 1 we will illustrate the rules of the game

thatcomputersadoptwhenstoringandoperatingwith realandcomplex numbers, vectors and matrices. In order to make our presentation concrete and appealing we will 1 adopt the programming environment MATLAB as a faithful c- panion. We will gradually discover its principal commands, statements and constructs. We will show how to execute all the algorithms that we introduce throughout the book. This will enable us to furnish an - mediate quantitative assessment of their theoretical properties such as stability, accuracy and complexity. We will solve several problems that will be raisedthrough exercises and examples, often stemming from s- ci?c applications.

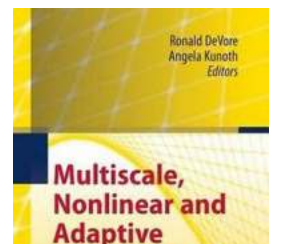

**Approximation** 

 $\bigcirc$  Springer

## **10 Unbelievable Discoveries Made by [Wolfgang Dahmen You Won't Believe!](https://bookquester.com/10%20Unbelievable%20Discoveries%20Made%20by%20Wolfgang%20Dahmen%20You%20Won%27t%20Believe%21.pdf?k=T3pZa2Rrb05DbCtYWHFQZDNiOGNFcXUvZTRrdUt0c2grcW1kSEZ5Q01pVVlyTUtqNHpydE1PT0U3bkZMempmRXB4V0dXaHdEMDBNOW5sZmkrQjh2SlAxSk84TjJTbEM0R2lTbVVXRlJZYnp1c3FaZVpnSTZVSGduSXNrUHRlOXJtRTZubFExcm9DQ0xuWVVmLy9GeWpzR3JWVlRrU2VCdkMxM2lnMFhZamdZPQ==:f4)**

On the occasion of celebrating Wolfgang Dahmen's 60th birthday, we want to highlight some of the astonishing discoveries he has made throughout...

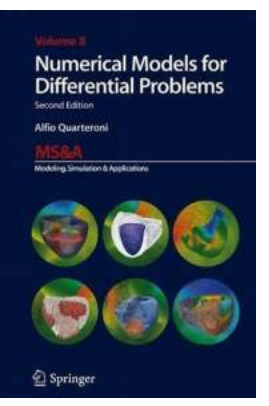

# **Discover the Power of Numerical Models for [Solving Differential Problems in Ms. Excel - A](https://bookquester.com/Discover%20the%20Power%20of%20Numerical%20Models%20for%20Solving%20Differential%20Problems%20in%20Ms%20Excel%20-%20A%20Game-Changer%20for%20Data%20Analysts%21.pdf?k=RzZoQ1Z4TElhYkl0cUlUcmlSVlAyOTV4N3NMaTRTb0psTVd0a25hbkZyamQ1dWU0UzZtSHYvcE9LdmlrR2lNSGIyS05sK1NlMmUySHY0Sk84ekYrc0E9PQ==:f4) Game-Changer for Data Analysts!**

When it comes to solving complex differential problems, data analysts need powerful tools that can handle large datasets efficiently. That's where numerical models come...

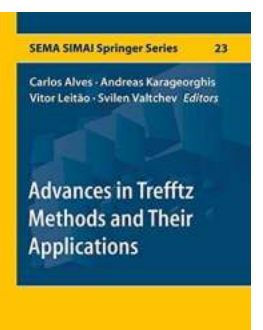

Springer

# **Revolutionizing Mathematical Methods: [Explore Exciting Advances In Trefftz Methods](https://bookquester.com/Revolutionizing%20Mathematical%20Methods%20Explore%20Exciting%20Advances%20In%20Trefftz%20Methods%20And%20Their%20Applications%21.pdf) And Their Applications!**

Mathematics plays a fundamental role in various fields of science and engineering, aiding in solving complex problems and uncovering hidden patterns. Over the years,...

# Reuven Segev<br>Marcolo Epstein<br>Editors Geometric Continuum Mechanics

SeMA JIL

# **[Discover the Fascinating World of Geometric](https://bookquester.com/Discover%20the%20Fascinating%20World%20of%20Geometric%20Continuum%20Mechanics%21.pdf) Continuum Mechanics!**

to Geometric Continuum Mechanics Geometric Continuum Mechanics is an exciting field that combines elements of geometry, mechanics, and mathematics to study the behavior...

#### Einstein had it...

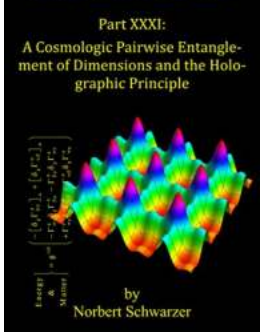

# **[Einstein Had It Part XXXI: Unveiling the](https://bookquester.com/Einstein%20Had%20It%20Part%20XXXI%20Unveiling%20the%20Genius%20Mind%20Behind%20the%20Legend.pdf) Genius Mind Behind the Legend**

The Man Who Shaped Modern Science Albert Einstein, a name known to every corner of the globe, is often referred to as the epitome of genius. His contributions to the world...

#### Ihsan Boustani

ore Series in Materials Science

**Molecular Modelling** and Synthesis of Nanomaterials is<br>pplications in Carbon- and<br>oron-based Nanotechnology

2 Springer

 $\overline{\underline{\mathbb{Q}}}$  Springer

# **[Unleashing the Power of Carbon and Boron](https://bookquester.com/Unleashing%20the%20Power%20of%20Carbon%20and%20Boron%20Based%20Nanotechnology%20in%20Materials%20A%20Comprehensive%20Overview%20of%20Applications.pdf) Based Nanotechnology in Materials: A Comprehensive Overview of Applications**

The Future of Materials Lies in Nanotechnology Nanotechnology is shaping our world in unimaginable ways. With its ability to manipulate matter on an atomic and...

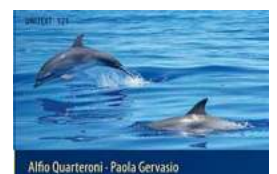

A Primer on **Mathematical** Modelling

### **Discover the Fascinating World of [Mathematical Modelling with Unitext 121](https://bookquester.com/Discover%20the%20Fascinating%20World%20of%20Mathematical%20Modelling%20with%20Unitext%20121%20Primer.pdf) Primer**

Are you interested in the applications of mathematics in real-world problems? Do you want to learn how mathematical models can help solve complex issues?...

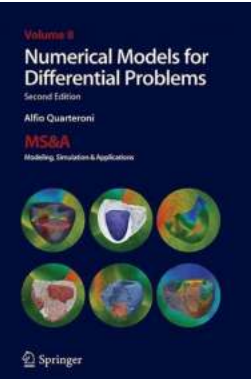

### **Discover How Numerical Models for [Differential Problems Can Revolutionize Ms](https://bookquester.com/Discover%20How%20Numerical%20Models%20for%20Differential%20Problems%20Can%20Revolutionize%20Ms%20Research%21.pdf) Research!**

The Power of Numerical Models in Solving Differential Problems Multiple sclerosis (MS) is a complex neurological condition that affects millions of...